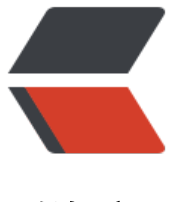

链滴

# ccxt 使用笔记 1- [单币种](https://ld246.com)跨交易所搬砖练习

作者:whitespur

原文链接:https://ld246.com/article/1540545052921

来源网站:[链滴](https://ld246.com/member/whitespur)

许可协议:[署名-相同方式共享 4.0 国际 \(CC BY-SA 4.0\)](https://ld246.com/article/1540545052921)

ccxt很方便,把各个交易所的接口统一化了,使用起来很方便,入门笔记记录在此,熟悉了这些api后 可以方便的搬砖了。

自己写了个跨交易所搬砖的demo,目前可以在指定交易对和交易所的情况下找出当前时间卖的最便 的(最低卖一)进行买入,和买的最贵的(最高买一)进行卖出,这样低买高卖搬砖套利,自动下单 易的代码,那一部分需要接入个人账户的key,另外看到这种方法实际搬砖利润不大,还有手续费, 易滑点等因素就没有实际操作,代码详见

https://github.com/whitespur/ccxt/blob/master/examples/py/study1.py

# **文档地址:**

[https://github.com/ccxt/ccxt/wiki/Manual](https://github.com/whitespur/ccxt/blob/master/examples/py/study1.py)

# **Exchange 交易所**

[\['binance', 'fcoin', 'gateio', 'huobi', 'kucoin](https://github.com/ccxt/ccxt/wiki/Manual)', 'okex']

['BTC', 'ETH', 'XRP', 'BCH', 'EOS', 'XLM', 'LTC', 'ADA', 'XMR', 'TRX', 'BNB', 'ONT', 'NEO', 'DCR']

https://github.com/ccxt/ccxt/wiki/Manual#markets

The structure of the library can be outlined as follows:

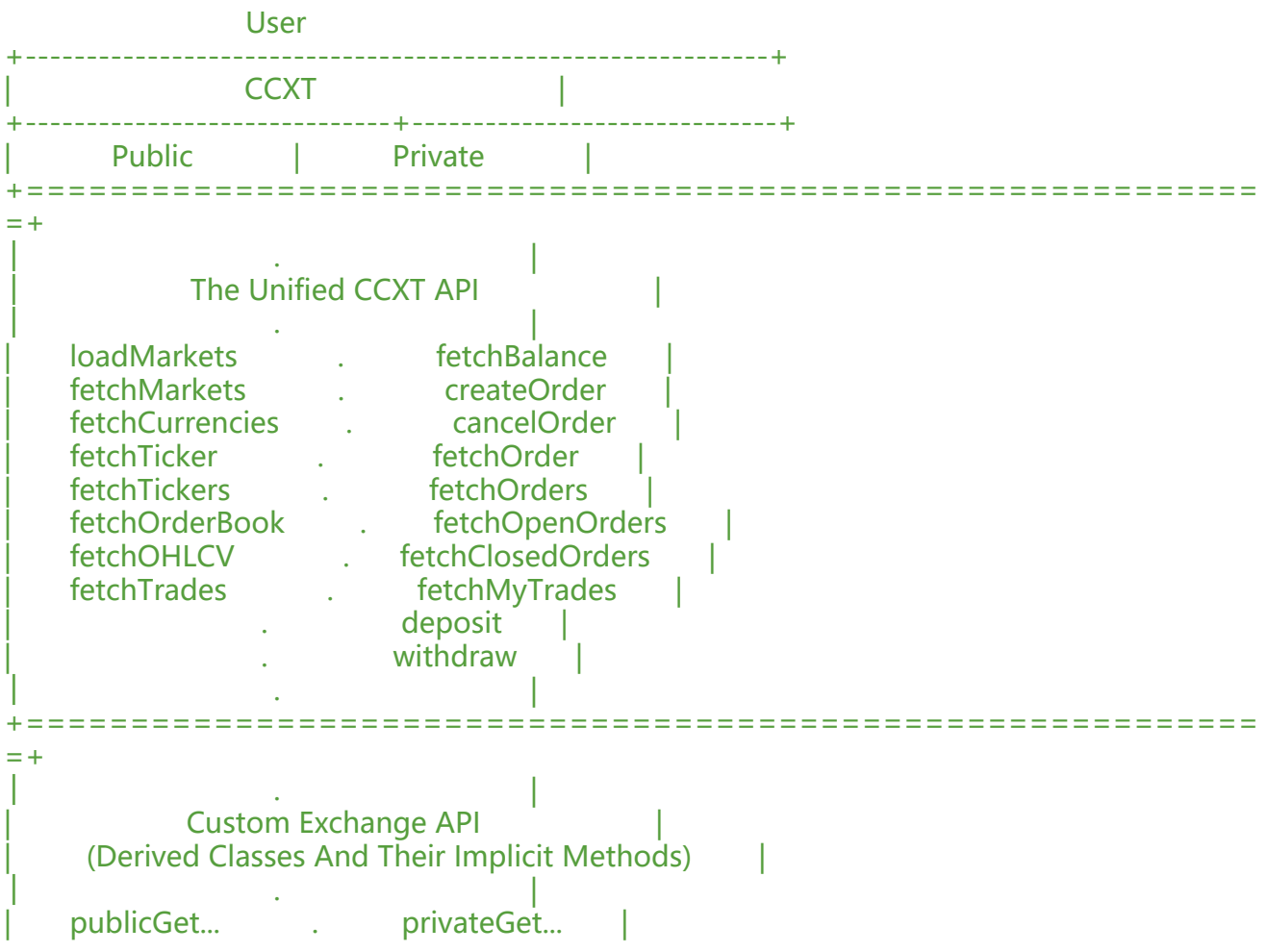

```
publicPost... . . . . . privatePost...
              privatePut... |
            privateDelete...
                  sign is
│ . |
+===========================================================
=+│ . |
        Base Exchange Class
│ . |
+===========================================================
```
#### 实例化交易所

 $=+$ 

```
# Python
import ccxt
exchange = ccxt.okcoinusd () # default id
okcoin1 = ccxt.okcoinusd ({ 'id': 'okcoin1' })
okcoin2 = ccxt.okcoinusd ({ 'id': 'okcoin2' })
id = 'btcchina'
btcchina = eval ('ccxt.%s ()' % id)
qdax = qetattr (ccxt, 'gdax') ()
```

```
# from variable id
exchange id = 'binance'exchange class = getattr(ccxt, exchange id)
exchange = exchange class(\{ 'apiKey': 'YOUR_API_KEY',
   'secret': 'YOUR_SECRET',
   'timeout': 30000,
   'enableRateLimit': True,
})
```
# **Exchange Structure 交易所结构**

Every exchange has a set of properties and methods, most of which you can override by passi g an associative array of params to an exchange constructor. You can also make a subclass a d override everything.

Here's an overview of base exchange properties with values added for example:

```
{
 'id': 'exchange' // lowercase string exchange id
 'name': 'Exchange' // human-readable string
   'countries': [ 'US', 'CN', 'EU' ], // array of ISO country codes
   'urls': {
     'api': 'https://api.example.com/data', // string or dictionary of base API URLs
    'www': 'https://www.example.com' // string website URL
     'doc': 'https://docs.example.com/api', // string URL or array of URLs
   },
```

```
'version': 'v1', '// string ending with digits
'api': \{ \ldots \}, // dictionary of api endpoints
'has': { // exchange capabilities
   'CORS': false,
   'publicAPI': true,
   'privateAPI': true,
   'cancelOrder': true,
   'createDepositAddress': false,
   'createOrder': true,
   'deposit': false,
   'fetchBalance': true,
   'fetchClosedOrders': false,
   'fetchCurrencies': false,
   'fetchDepositAddress': false,
   'fetchMarkets': true,
   'fetchMyTrades': false,
   'fetchOHLCV': false,
   'fetchOpenOrders': false,
   'fetchOrder': false,
   'fetchOrderBook': true,
   'fetchOrders': false,
   'fetchTicker': true,
   'fetchTickers': false,
   'fetchBidsAsks': false,
   'fetchTrades': true,
   'withdraw': false,
 },
 'timeframes': { // empty if the exchange !has.fetchOHLCV
   '1m': '1minute',
   '1h': '1hour',
   '1d': '1day',
   '1M': '1month',
   '1y': '1year',
 },
'timeout': 10000, // number in milliseconds
'rateLimit': 2000, // number in milliseconds
 'userAgent': 'ccxt/1.1.1 ...' // string, HTTP User-Agent header
'verbose': false, // boolean, output error details
'markets': {m \choose m} // dictionary of markets/pairs by symbol
'symbols': [...] // sorted list of string symbols (traded pairs)
'currencies': \{ \dots \} // dictionary of currencies by currency code
'markets by id': \{ ... \}, // dictionary of dictionaries (markets) by id
 'proxy': 'https://crossorigin.me/', // string URL
'apiKey': '92560ffae9b8a0421...', // string public apiKey (ASCII, hex, Base64, ...)
 'secret': '9aHjPmW+EtRRKN/Oi...' // string private secret key
'password': '6kszf4aci8r', // string password
'uid': '123456', // string user id
```
### **Markets 市场交易对信息**

}

Each exchange is a place for trading some kinds of valuables. Sometimes they are called with arious different terms like instruments, symbols, trading pairs, currencies, tokens, stocks, co modities, contracts, etc, but they all mean the same – a trading pair, a symbol or a financial in trument.

In terms of the ccxt library, every exchange offers multiple markets within itself. The set of ma kets differs from exchange to exchange opening possibilities for cross-exchange and cross-m rket arbitrage. A market is usually a pair of traded crypto/fiat currencies.

#### Market Structure

```
{
   'id': 'btcusd', // string literal for referencing within an exchange
   'symbol': 'BTC/USD', // uppercase string literal of a pair of currencies
 'base': 'BTC', // uppercase string, base currency, 3 or more letters
'quote': 'USD', // uppercase string, quote currency, 3 or more letters
  'active': true, // boolean, market status
  'precision': { // number of decimal digits "after the dot"
     'price': 8,  // integer
     'amount': 8, // integer
     'cost': 8, // integer
   },
   'limits': { // value limits when placing orders on this market
      'amount': {
       'min': 0.01, // order amount should be > min 'max': 1000, // order amount should be < max
      },
     'price': \{ \ldots \}, // same min/max limits for the price of the order
     'cost': \{ \dots \}, // same limits for order cost = price * amount
   },
  'info': {..., \dots}, // the original unparsed market info from the exchange
}
```
#### gate\_markets['BTC/USDT']

#### Naming Consistency

There is a bit of term ambiguity across various exchanges that may cause confusion among n wcoming traders. Some exchanges call markets as pairs, whereas other exchanges call symbol as products. In terms of the ccxt library, each exchange contains one or more trading markets Each market has an id and a symbol. Most symbols are pairs of base currency and quote curr ncy.

Exchanges  $\rightarrow$  Markets  $\rightarrow$  Symbols  $\rightarrow$  Currencies

remember the following rule: base is always before the slash, quote is always after the slash in any symbol and with any market.

base currency ↓ BTC / USDT ETH / BTC DASH / ETH

# **API 接口列表**

The endpoints definition is a full list of ALL API URLs exposed by an exchange. This list gets c nverted to callable methods upon exchange instantiation. Each URL in the API endpoint list g ts a corresponding callable method. This is done automatically for all exchanges, therefore the ccxt library supports all possible URLs offered by crypto exchanges.

gate.api['public']['get']

gate.api['private']['post']

Each implicit method gets a unique name which is constructed from the .api definition. For ex mple, a private HTTPS PUT https://api.exchange.com/order/{id}/cancel endpoint will have a co responding exchange method named .privatePutOrderIdCancel()/.private put order id cancel ). A public HTTPS GET https://api.exchange.com/market/ticker/{pair} endpoint would result in he corresponding method named .publicGetTickerPair()/.public get ticker pair(), and so on.

Public/Private API

API URLs are often gr[ouped into two sets of methods called a public](https://api.exchange.com/market/ticker/%7Bpair%7D) API for market data and private API for trading and account access. These groups of API methods are usually prefixed with a word 'public' or 'private'.

Public APIs include the following:

instruments/trading pairs price feeds (exchange rates) order books (L1, L2, L3...) trade history (closed orders, transactions, executions) tickers (spot / 24h price) OHLCV series for charting other public endpoints Private APIs allow the following: manage personal account info query account balances trade by making market and limit orders create deposit addresses and fund accounts request withdrawal of fiat and crypto funds

query personal open / closed orders

query positions in margin/leverage trading

get ledger history

transfer funds between accounts

use merchant services

Unified API

The unified ccxt API is a subset of methods common among the exchanges. It currently conta ns the following methods:

fetchOrderBook (symbol[, limit = undefined[, params =  $\{$ }]]): Fetch L2/L3 order book for a part cular market trading symbol.

fetchL2OrderBook (symbol[, limit = undefined[, params]]): Level 2 (price-aggregated) order b ok for a particular symbol.

fetchTrades (symbol[, since[, [limit, [params]]]]): Fetch recent trades for a particular trading sy bol.

fetchTicker (symbol): Fetch latest ticker data by trading symbol.

# **Market Data 市场行情数据**

Order Book / Market Depth Market Price Price Tickers Individually By Symbol All At Once OHLCV Candlestick Charts Public Trades

### **Order Book 订单,可以获取买一卖一**

gate.fetch\_order\_book('BTC/USDT')

{ 'bids': [[6545.05, 0.5], [6544.11, 0.02], [6543.69, 0.5933], [6542.81, 0.4021], [6542.14, 0.5442], [6 40.0, 2.38], [6536.27, 0.0601], [6536.25, 0.1], [6530.77, 0.461], [6530.76, 0.6], [6530.71, 0.6], [65 0.44, 0.3], [6530.1, 0.0289], [6530.05, 0.2322], [6530.0, 3.2058], [6529.55, 0.265533285], [6529.1, 0.0183], [6528.72, 0.68], [6528.51, 5.0177], [6528.31, 0.007], [6527.5, 0.034], [6524.93, 1.2], [652 .0, 0.0082], [6518.63, 6.1051], [6514.9, 0.91], [6510.58, 0.4959], [6510.5, 0.138237], [6507.63, 0. 6822334], [6504.44, 0.41602745], [6504.43, 7.2795]], 'asks': [[6550.25, 0.5665], [6551.87, 0.0029], [6553.0, 7.5009], [6561.36, 0.054], [6561.37, 0.05], [ 568.99, 0.0599], [6569.0, 6.4556], [6571.62, 1.2], [6572.41, 0.007], [6573.53, 0.714], [6575.41, 0.3 , [6575.42, 0.9], [6576.2, 0.3], [6577.0, 0.2], [6578.0, 0.08909449], [6579.0, 0.0025], [6583.32, 1.5 36206], [6584.18, 6.9668], [6586.67, 0.13], [6598.49, 8.1152], [6598.67, 0.2], [6600.0, 0.031], [66 9.28, 12.0], [6610.0, 0.30119], [6612.31, 1.19257268], [6612.32, 0.21], [6617.25, 0.04], [6617.3, 0 0438], [6617.37, 0.0656], [6617.65, 0.1472]], 'timestamp': None, 'datetime': None, 'nonce': Non

}

The levels of detail or levels of order book aggregation are often number-labelled like L1, L2, 3...

L1: less detail for quickly obtaining very basic info, namely, the market price only. It appears to look like just one order in the order book.

L2: most common level of aggregation where order volumes are grouped by price. If two ord rs have the same price, they appear as one single order for a volume equal to their total sum. This is most likely the level of aggregation you need for the majority of purposes.

L3: most detailed level with no aggregation where each order is separate from other orders. T is LOD naturally contains duplicates in the output. So, if two orders have equal prices they are not merged together and it's up to the exchange's matching engine to decide on their priority in the stack. You don't really need L3 detail for successful trading. In fact, you most probably on't need it at all. Therefore some exchanges don't support it and always return aggregated o der books.

Market Price

 $\overline{\mathcal{R}}$   $\rightarrow$   $\hat{m}$ : bid = orderbook['bids'][0][0] if len (orderbook['bids']) > 0 else None

卖一价: ask = orderbook['asks'][0][0] if len (orderbook['asks']) > 0 else None

 $\equiv$ 价: spread = (ask - bid) if (bid and ask) else None

时间可能缺失

orderbook['timestamp'] is the time when the exchange generated this orderbook response (b fore replying it back to you). This may be missing (undefined/None/null), as documented in t e Manual, not all exchanges provide a timestamp there. If it is defined, then it is the UTC time tamp in milliseconds since 1 Jan 1970 00:00:00.

exchange.last response headers['Date'] is the date-time string of the last HTTP response rece ved (from HTTP headers). The 'Date' parser should respect the timezone designated there. Th precision of the date-time is 1 second, 1000 milliseconds. This date should be set by the exc ange server when the message originated according to the following standards:

### **Price Tickers 行情**

A price ticker contains statistics for a particular market/symbol for some period of time in rec nt past, usually last 24 hours. The structure of a ticker is as follows:

```
gate.fetch_ticker('BTC/USDT')
```
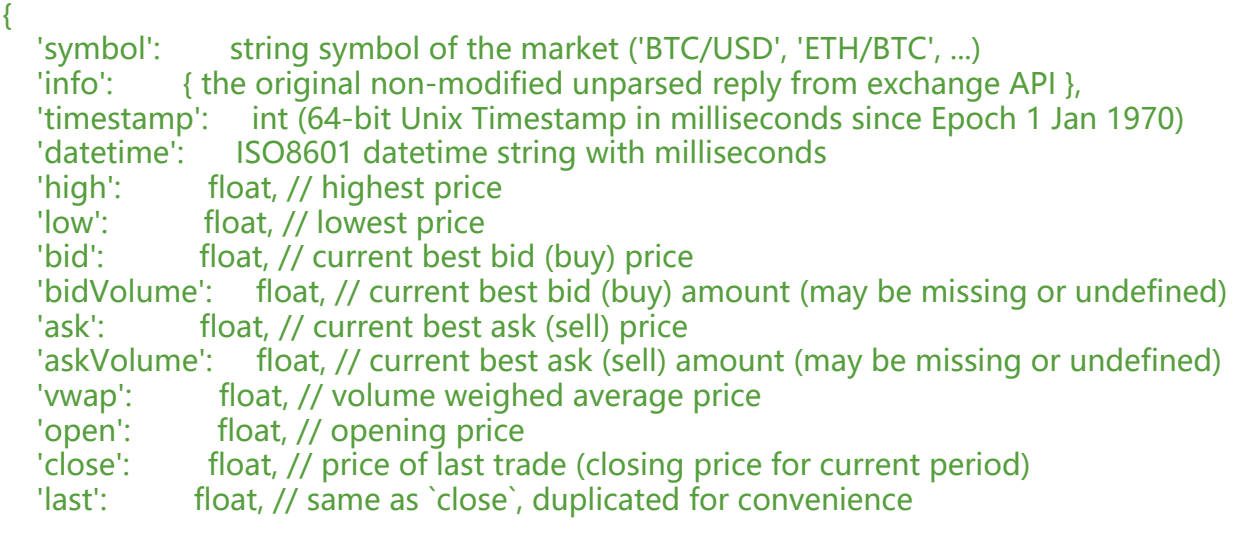

```
 'previousClose': float, // closing price for the previous period
 'change': float, // absolute change, `last - open`
 'percentage': float, // relative change, `(change/open) * 100`
'average': float, // average price, \check{ } (last + open) / 2\check{ } 'baseVolume': float, // volume of base currency traded for last 24 hours
 'quoteVolume': float, // volume of quote currency traded for last 24 hours
```
ohlcv是open,high,low,close and volume

The main purpose of a ticker is to serve statistical data, as such, treat it as "live 24h OHLCV".

To get historical prices and volumes use the unified fetchOHLCV method where available.

All At Once

}

Some exchanges (not all of them) also support fetching all tickers at once.

gate.fetch\_tickers()

### **OHLCV Candlestick Charts 开高低收和成交量**

```
gate.fetch_ohlcv('BTC/USDT')
```
### **Trades, Executions, Transactions 成交记录**

You can call the unified fetchTrades / fetch trades method to get the list of most recent trade for a particular symbol.

gate.fetch\_trades('BTC/USDT')

```
[
   {
    'info': \{ \dots \}, // the original decoded JSON as is
     'id': '12345-67890:09876/54321', // string trade id
    'timestamp': 1502962946216, // Unix timestamp in milliseconds
     'datetime': '2017-08-17 12:42:48.000', // ISO8601 datetime with milliseconds
 'symbol': 'ETH/BTC', // symbol
 'order': '12345-67890:09876/54321', // string order id or undefined/None/null
 'type': 'limit', // order type, 'market', 'limit' or undefined/None/null
'side': 'buy', \frac{1}{2} // direction of the trade, 'buy' or 'sell'
 'price': 0.06917684, // float price in quote currency
 'amount': 1.5, // amount of base currency
   },
 ...
]
```
# **Trading 个人交易**

**Proxy 代理**

The python version of the library uses the python-requests package for underlying HTTP and upports all means of customization available in the requests package, including proxies.

#### 修改环境变量

You can configure proxies by setting the environment variables HTTP\_PROXY and HTTPS\_PR XY.

```
$ export HTTP_PROXY="http://10.10.1.10:3128"
$ export HTTPS_PROXY="http://10.10.1.10:1080"
```
#### 代码指定

```
import ccxt
exchange = ccxt.poloniex({
   'proxies': {
     'http': 'http://10.10.1.10:3128', # these proxies won't work for you, they are here for exa
ple
      'https': 'https://10.10.1.10:1080',
   },
})
```
Or

```
import ccxt
exchange = ccxt.poloniex()
exchange.proxies = {
  'http': 'http://10.10.1.10:3128', # these proxies won't work for you, they are here for example
  'https': 'https://10.10.1.10:1080',
}
```
#### python修改环境变量

```
os.environ.setdefault('http_proxy', 'http://127.0.0.1:1080')
os.environ.setdefault('https_proxy', 'http://127.0.0.1:1080')
```
### **运行日志**

/Users/jinglong/.pyenv/versions/3.6.3/bin/python /Applications/PyCharm.app/Contents/helpe s/pydev/pydevd.py --multiproc --qt-support --client 127.0.0.1 --port 64765 --file /Users/jingl ng/IdeaProjects/quant/ccxt/examples/py/study1.py pydev debugger: process 72174 is connecting

Connected to pydev debugger (build 162.1237.1) exchange list is ['binance', 'fcoin', 'gateio', 'huobipro', 'kucoin', 'okex'], coin list is ['BTC', 'ETH', 'XRP', 'BCH', 'EOS', 'XLM', 'LTC', 'ADA', 'XMR', 'TRX', 'BNB', 'ONT', 'NEO', 'DCR'], quote is USDT -------start base is BTC,symbol is BTC/USDT current symbol is BTC/USDT exchange Binance bid1 ask1 is ---- 6504.3,0.09579, 6504.39,0.373456,date\_time is Sun, 28 Oct 2018 15:25:49 GMT get new max\_bid1 is 6504.3,exchange is Binance,date\_time is Sun, 28 Oct 2018 15:25:49 GMT get new min\_ask1 is 6504.39,exchange is Binance,date\_time is Sun, 28 Oct 2018 15:25:49 GMT exchange FCoin bid1 ask1 is

---- 6501.24,1.0497, 6504.66,0.44,date\_time is Sun, 28 Oct 2018 15:25:54 GMT exchange Gate.io bid1 ask1 is

---- 6500.35,0.58189548, 6500.37,0.6051156,date\_time is Sun, 28 Oct 2018 15:26:01 GMT get new min ask1 is 6500.37, exchange is Gate.io, date time is Sun, 28 Oct 2018 15:26:01 GMT exchange Huobi Pro bid1 ask1 is

---- 6504.04,0.23, 6504.15,0.0041,date\_time is Sun, 28 Oct 2018 15:26:06 GMT -------XXXXXX11111 load\_markets exception is kucoin https://api.kucoin.com/v1/market/ope /symbols GET HTTPSConnectionPool(host='api.kucoin.com', port=443): Read timed out.,exch nge is Kucoin,symbol is BTC/USDT

exchange OKEX bid1 ask1 is ---- 6501.4374,0.06100942, 6503.0001,0.05174197,date\_time is Sun, 28 Oct 2018 15:26:28 G

T

\*\*\*\*\*\* symbol BTC/USDT find good exchange,

percent 0.06045809700063675%,price\_diff 3.93000000000291,trade\_volume 0.09579,profits 0.3764547000000279,

buy at 6500.37,0.6051156,3933.4752927719996,Gate.io,

sell at 6504.3,0.09579,623.0468970000001,Binance

(0.06045809700063675, 3.930000000000291, 0.09579, 0.3764547000000279, 6500.37, 0.6051 56, 3933.4752927719996, 'Gate.io', 'Sun, 28 Oct 2018 15:26:01 GMT', 6504.3, 0.09579, 623.046 970000001, 'Binance', 'Sun, 28 Oct 2018 15:25:49 GMT')

+++++++end this symbol

-------start base is ETH,symbol is ETH/USDT

current symbol is ETH/USDT

exchange Binance bid1 ask1 is

---- 204.85,0.48787, 204.93,0.83001,date\_time is Sun, 28 Oct 2018 15:26:30 GMT get new max bid1 is 204.85, exchange is Binance, date time is Sun, 28 Oct 2018 15:26:30 GMT get new min\_ask1 is 204.93,exchange is Binance,date\_time is Sun, 28 Oct 2018 15:26:30 GMT exchange FCoin bid1 ask1 is

---- 204.86,0.44, 205.14,23.3682,date\_time is Sun, 28 Oct 2018 15:26:33 GMT get new max bid1 is 204.86,exchange is FCoin,date time is Sun, 28 Oct 2018 15:26:33 GMT exchange Gate.io bid1 ask1 is

---- 204.68,7.3285, 204.83,9.40797228,date time is Sun, 28 Oct 2018 15:26:37 GMT get new min\_ask1 is 204.83,exchange is Gate.io,date\_time is Sun, 28 Oct 2018 15:26:37 GMT exchange Huobi Pro bid1 ask1 is

---- 204.78,1.2846, 204.79,10.6145,date\_time is Sun, 28 Oct 2018 15:26:39 GMT get new min\_ask1 is 204.79,exchange is Huobi Pro,date time is Sun, 28 Oct 2018 15:26:39 GM

exchange Kucoin bid1 ask1 is ---- 204.689036,1.207835, 204.904381,10.27,date\_time is Sun, 28 Oct 2018 15:26:44 GMT exchange OKEX bid1 ask1 is ---- 204.5755,8.567972, 204.6757,0.0489,date\_time is Sun, 28 Oct 2018 15:26:46 GMT get new min\_ask1 is 204.6757,exchange is OKEX,date\_time is Sun, 28 Oct 2018 15:26:46 GMT

\*\*\*\*\*\* symbol ETH/USDT find good exchange, percent 0.09004488564104457%,price\_diff 0.18430000000000746,trade\_volume 0.0489,profit 0.009012270000000365, buy at 204.6757,0.0489,10.00864173,OKEX, sell at 204.86,0.44,90.1384,FCoin

(0.09004488564104457, 0.18430000000000746, 0.0489, 0.009012270000000365, 204.6757, 0. 489, 10.00864173, 'OKEX', 'Sun, 28 Oct 2018 15:26:46 GMT', 204.86, 0.44, 90.1384, 'FCoin', 'Sun 28 Oct 2018 15:26:33 GMT') +++++++end this symbol

-------start base is XRP,symbol is XRP/USDT current symbol is XRP/USDT exchange Binance bid1 ask1 is ---- 0.46051,2339.0, 0.46116,928.1,date\_time is Sun, 28 Oct 2018 15:26:49 GMT get new max bid1 is 0.46051, exchange is Binance, date time is Sun, 28 Oct 2018 15:26:49 GMT get new min ask1 is 0.46116, exchange is Binance, date time is Sun, 28 Oct 2018 15:26:49 GMT exchange FCoin bid1 ask1 is ---- 0.4612,2391.36, 0.4614,2000.0,date\_time is Sun, 28 Oct 2018 15:26:54 GMT get new max bid1 is 0.4612, exchange is FCoin, date time is Sun, 28 Oct 2018 15:26:54 GMT exchange Gate.io bid1 ask1 is ---- 0.4605,1935.6159, 0.4614,7736.323,date\_time is Sun, 28 Oct 2018 15:26:57 GMT exchange Huobi Pro bid1 ask1 is ---- 0.4607,2104.58, 0.461,600.0,date\_time is Sun, 28 Oct 2018 15:26:59 GMT get new min ask1 is 0.461, exchange is Huobi Pro, date time is Sun, 28 Oct 2018 15:26:59 GMT -------XXXXXX22222 fetch\_order\_book exception is kucoin No market symbol XRP/USDT,exch nge is Kucoin,symbol is XRP/USDT exchange OKEX bid1 ask1 is ---- 0.4607,961.448, 0.4612,2555.073,date time is Sun, 28 Oct 2018 15:27:02 GMT

\*\*\*\*\*\* symbol XRP/USDT find good exchange, percent 0.04338394793925769%,price\_diff 0.00019999999999997797,trade\_volume 600.0,pro its 0.11999999999998678, buy at 0.461,600.0,276.6,Huobi Pro, sell at 0.4612,2391.36,1102.895232,FCoin (0.04338394793925769, 0.00019999999999997797, 600.0, 0.11999999999998678, 0.461, 600.0 276.6, 'Huobi Pro', 'Sun, 28 Oct 2018 15:26:59 GMT', 0.4612, 2391.36, 1102.895232, 'FCoin', 'S n, 28 Oct 2018 15:26:54 GMT') +++++++end this symbol

-------start base is BCH,symbol is BCH/USDT current symbol is BCH/USDT exchange Binance bid1 ask1 is ---- 440.17,0.00079, 440.36,0.642,date time is Sun, 28 Oct 2018 15:27:04 GMT get new max\_bid1 is 440.17,exchange is Binance,date\_time is Sun, 28 Oct 2018 15:27:04 GMT get new min ask1 is 440.36, exchange is Binance, date time is Sun, 28 Oct 2018 15:27:04 GMT exchange FCoin bid1 ask1 is ---- 439.59,5.0055, 440.17,0.44,date\_time is Sun, 28 Oct 2018 15:27:07 GMT get new min\_ask1 is 440.17,exchange is FCoin,date\_time is Sun, 28 Oct 2018 15:27:07 GMT exchange Gate.io bid1 ask1 is ---- 440.68,0.01, 441.04,5.0,date\_time is Sun, 28 Oct 2018 15:27:09 GMT get new max bid1 is 440.68,exchange is Gate.io,date time is Sun, 28 Oct 2018 15:27:09 GMT exchange Huobi Pro bid1 ask1 is ---- 439.92,0.6597, 439.99,4.0,date\_time is Sun, 28 Oct 2018 15:27:12 GMT get new min\_ask1 is 439.99,exchange is Huobi Pro,date time is Sun, 28 Oct 2018 15:27:12 GM exchange Kucoin bid1 ask1 is ---- 438.782616,14.32, 440.537748,13.64,date\_time is Sun, 28 Oct 2018 15:27:14 GMT exchange OKEX bid1 ask1 is ---- 439.8009,0.511, 440.2082,3.0,date\_time is Sun, 28 Oct 2018 15:27:17 GMT

\*\*\*\*\*\* symbol BCH/USDT find good exchange, percent 0.15682174594877105%,price\_diff 0.6899999999999977,trade\_volume 0.01,profits 0. 06899999999999978, buy at 439.99,4.0,1759.96,Huobi Pro, sell at 440.68,0.01,4.4068000000000005,Gate.io (0.15682174594877105, 0.6899999999999977, 0.01, 0.006899999999999978, 439.99, 4.0, 1759 96, 'Huobi Pro', 'Sun, 28 Oct 2018 15:27:12 GMT', 440.68, 0.01, 4.4068000000000005, 'Gate.io', Sun, 28 Oct 2018 15:27:09 GMT') +++++++end this symbol

-------start base is EOS,symbol is EOS/USDT current symbol is EOS/USDT exchange Binance bid1 ask1 is ---- 5.4222,3.68, 5.4285,81.89,date\_time is Sun, 28 Oct 2018 15:27:19 GMT get new max\_bid1 is 5.4222,exchange is Binance,date\_time is Sun, 28 Oct 2018 15:27:19 GMT get new min ask1 is 5.4285, exchange is Binance, date time is Sun, 28 Oct 2018 15:27:19 GMT exchange FCoin bid1 ask1 is ---- 5.412,1.0, 5.4143,691.6249,date\_time is Sun, 28 Oct 2018 15:27:22 GMT get new min\_ask1 is 5.4143, exchange is FCoin, date time is Sun, 28 Oct 2018 15:27:22 GMT exchange Gate.io bid1 ask1 is ---- 5.4264, 9.083, 5.4327, 257. 297, date time is Sun, 28 Oct 2018 15:27:24 GMT get new max\_bid1 is 5.4264,exchange is Gate.io,date\_time is Sun, 28 Oct 2018 15:27:24 GMT exchange Huobi Pro bid1 ask1 is ---- 5.4233,30.5441, 5.4264,166.06,date\_time is Sun, 28 Oct 2018 15:27:26 GMT exchange Kucoin bid1 ask1 is ---- 5.416922,19.0, 5.43343,4.4235,date\_time is Sun, 28 Oct 2018 15:27:29 GMT exchange OKEX bid1 ask1 is ---- 5.4227,54.6, 5.4258,52.6,date\_time is Sun, 28 Oct 2018 15:27:31 GMT

\*\*\*\*\*\* symbol EOS/USDT find good exchange, percent 0.22348225994127074%,price\_diff 0.012100000000000222,trade\_volume 9.083,profit 0.10990430000000201, buy at 5.4143,691.6249,3744.66469607,FCoin, sell at 5.4264,9.083,49.2879912,Gate.io (0.22348225994127074, 0.012100000000000222, 9.083, 0.10990430000000201, 5.4143, 691.6 49, 3744.66469607, 'FCoin', 'Sun, 28 Oct 2018 15:27:22 GMT', 5.4264, 9.083, 49.2879912, 'Gate. o', 'Sun, 28 Oct 2018 15:27:24 GMT')  $+++++end$  this symbol

-------start base is XLM,symbol is XLM/USDT current symbol is XLM/USDT exchange Binance bid1 ask1 is

---- 0.23673,3037.4, 0.23707,85.9,date\_time is Sun, 28 Oct 2018 15:27:34 GMT get new max\_bid1 is 0.23673,exchange is Binance,date\_time is Sun, 28 Oct 2018 15:27:34 GMT get new min\_ask1 is 0.23707,exchange is Binance,date\_time is Sun, 28 Oct 2018 15:27:34 GMT -------XXXXXX22222 fetch\_order\_book exception is fcoin No market symbol XLM/USDT, exch nge is FCoin,symbol is XLM/USDT exchange Gate.io bid1 ask1 is ---- 0.2366,5154.23270757, 0.2375,4.416773425,date\_time is Sun, 28 Oct 2018 15:27:42 GMT exchange Huobi Pro bid1 ask1 is ---- 0.236704,490.0, 0.237871,4.9001,date time is Sun, 28 Oct 2018 15:27:46 GMT exchange Kucoin bid1 ask1 is ---- 0.235367,133.7694, 0.23699,10.7614,date\_time is Sun, 28 Oct 2018 15:27:49 GMT

get new min ask1 is 0.23699, exchange is Kucoin, date time is Sun, 28 Oct 2018 15:27:49 GMT exchange OKEX bid1 ask1 is ---- 0.2369,4681.057, 0.2377,60.696,date\_time is Sun, 28 Oct 2018 15:27:52 GMT

get new max\_bid1 is 0.2369,exchange is OKEX,date\_time is Sun, 28 Oct 2018 15:27:52 GMT

\*\*\*\*\*\* symbol XLM/USDT find good exchange, percent -0.03797628591923994%,price\_diff -9.000000000000674e-05,trade\_volume 10.7614, rofits -0.0009685260000000726, buy at 0.23699,10.7614,2.5503441860000002,Kucoin, sell at 0.2369,4681.057,1108.9424033,OKEX oooooooo unlucky symbol XLM/USDT,no pair to make money (-0.03797628591923994, -9.000000000000674e-05, 10.7614, -0.0009685260000000726, 0.236 9, 10.7614, 2.5503441860000002, 'Kucoin', 'Sun, 28 Oct 2018 15:27:49 GMT', 0.2369, 4681.057, 1108.9424033, 'OKEX', 'Sun, 28 Oct 2018 15:27:52 GMT') +++++++end this symbol

-------start base is LTC,symbol is LTC/USDT current symbol is LTC/USDT exchange Binance bid1 ask1 is ---- 52.13,21.77757, 52.2,4.41653,date time is Sun, 28 Oct 2018 15:27:55 GMT get new max bid1 is 52.13, exchange is Binance, date time is Sun, 28 Oct 2018 15:27:55 GMT get new min ask1 is 52.2, exchange is Binance, date time is Sun, 28 Oct 2018 15:27:55 GMT exchange FCoin bid1 ask1 is ---- 52.11,14.3584, 52.23,10.0,date\_time is Sun, 28 Oct 2018 15:28:00 GMT exchange Gate.io bid1 ask1 is ---- 52.12,8.56, 52.31,11.0, date time is Sun, 28 Oct 2018 15:28:06 GMT exchange Huobi Pro bid1 ask1 is ---- 52.14,5.096, 52.15,28.504995877277086,date time is Sun, 28 Oct 2018 15:28:08 GMT get new max bid1 is 52.14, exchange is Huobi Pro, date time is Sun, 28 Oct 2018 15:28:08 GMT get new min\_ask1 is 52.15,exchange is Huobi Pro,date\_time is Sun, 28 Oct 2018 15:28:08 GMT exchange Kucoin bid1 ask1 is ---- 51.990572,65.163497, 52.378972,18.257215,date time is Sun, 28 Oct 2018 15:28:11 GMT exchange OKEX bid1 ask1 is

---- 52.1485,0.03, 52.1869,1.999,date\_time is Sun, 28 Oct 2018 15:28:13 GMT

get new max bid1 is 52.1485, exchange is OKEX, date time is Sun, 28 Oct 2018 15:28:13 GMT

\*\*\*\*\*\* symbol LTC/USDT find good exchange,

percent -0.0028763183125600326%,price\_diff -0.00150000000000000568,trade\_volume 0.03,p ofits -4.500000000000172e-05,

buy at 52.15,28.504995877277086,1486.535535,Huobi Pro, sell at 52.1485,0.03,1.564455,OKEX oooooooo unlucky symbol LTC/USDT,no pair to make money (-0.0028763183125600326, -0.0015000000000000568, 0.03, -4.500000000000172e-05, 52.15, 8.504995877277086, 1486.535535, 'Huobi Pro', 'Sun, 28 Oct 2018 15:28:08 GMT', 52.1485, 0.03 1.564455, 'OKEX', 'Sun, 28 Oct 2018 15:28:13 GMT') +++++++end this symbol

-------start base is ADA,symbol is ADA/USDT current symbol is ADA/USDT exchange Binance bid1 ask1 is ---- 0.07318,7297.7, 0.07326,1671.8,date\_time is Sun, 28 Oct 2018 15:28:15 GMT get new max bid1 is 0.07318, exchange is Binance, date time is Sun, 28 Oct 2018 15:28:15 GMT get new min ask1 is 0.07326,exchange is Binance,date time is Sun, 28 Oct 2018 15:28:15 GMT -------XXXXXX22222 fetch\_order\_book exception is fcoin No market symbol ADA/USDT,exch nge is FCoin,symbol is ADA/USDT

exchange Gate.io bid1 ask1 is

---- 0.0733,5486.87197967, 0.0735,43209.07116508,date\_time is Sun, 28 Oct 2018 15:28:20 MT

get new max\_bid1 is 0.0733,exchange is Gate.io,date\_time is Sun, 28 Oct 2018 15:28:20 GMT exchange Huobi Pro bid1 ask1 is

---- 0.073124,8135.2624, 0.073287,8958.4492,date time is Sun, 28 Oct 2018 15:28:22 GMT -------XXXXXX22222 fetch\_order\_book exception is kucoin No market symbol ADA/USDT, exc ange is Kucoin,symbol is ADA/USDT

exchange OKEX bid1 ask1 is

---- 0.0732,2099.5, 0.0734,10468.05026171,date\_time is Sun, 28 Oct 2018 15:28:25 GMT

\*\*\*\*\*\* symbol ADA/USDT find good exchange, percent 0.05460005460005237%,price\_diff 3.999999999999837e-05,trade\_volume 1671.8,prof ts 0.06687199999999728, buy at 0.07326,1671.8,122.47606800000001,Binance, sell at 0.0733,5486.87197967,402.187716109811,Gate.io (0.05460005460005237, 3.999999999999837e-05, 1671.8, 0.06687199999999728, 0.07326, 16 1.8, 122.47606800000001, 'Binance', 'Sun, 28 Oct 2018 15:28:15 GMT', 0.0733, 5486.87197967, 402.187716109811, 'Gate.io', 'Sun, 28 Oct 2018 15:28:20 GMT') +++++++end this symbol

-------start base is XMR,symbol is XMR/USDT current symbol is XMR/USDT -------XXXXXX22222 fetch\_order\_book exception is binance No market symbol XMR/USDT, ex hange is Binance,symbol is XMR/USDT -------XXXXXX22222 fetch\_order\_book exception is fcoin No market symbol XMR/USDT,exch nge is FCoin,symbol is XMR/USDT exchange Gate.io bid1 ask1 is ---- 102.31,0.5639, 103.02,88.3754,date\_time is Sun, 28 Oct 2018 15:28:27 GMT get new max bid1 is 102.31,exchange is Gate.io,date time is Sun, 28 Oct 2018 15:28:27 GMT get new min\_ask1 is 103.02,exchange is Gate.io,date\_time is Sun, 28 Oct 2018 15:28:27 GMT -------XXXXXX22222 fetch order book exception is huobipro No market symbol XMR/USDT,e change is Huobi Pro,symbol is XMR/USDT

-------XXXXXX22222 fetch\_order\_book exception is kucoin No market symbol XMR/USDT,exc ange is Kucoin,symbol is XMR/USDT exchange OKEX bid1 ask1 is ---- 100.7457,0.113239, 101.1208,3.012,date time is Sun, 28 Oct 2018 15:28:30 GMT get new min\_ask1 is 101.1208,exchange is OKEX,date\_time is Sun, 28 Oct 2018 15:28:30 GMT

\*\*\*\*\*\* symbol XMR/USDT find good exchange, percent 1.1760191770634723%,price\_diff 1.1891999999999996,trade\_volume 0.5639,profits 0 6705898799999997, buy at 101.1208,3.012,304.5758496,OKEX, sell at 102.31,0.5639,57.692609,Gate.io (1.1760191770634723, 1.1891999999999996, 0.5639, 0.6705898799999997, 101.1208, 3.012, 04.5758496, 'OKEX', 'Sun, 28 Oct 2018 15:28:30 GMT', 102.31, 0.5639, 57.692609, 'Gate.io', 'Su , 28 Oct 2018 15:28:27 GMT') +++++++end this symbol

-------start base is TRX,symbol is TRX/USDT current symbol is TRX/USDT exchange Binance bid1 ask1 is ---- 0.02346,11914.8, 0.02349,11054.2,date\_time is Sun, 28 Oct 2018 15:28:32 GMT get new max bid1 is 0.02346,exchange is Binance,date time is Sun, 28 Oct 2018 15:28:32 GMT get new min ask1 is 0.02349,exchange is Binance,date time is Sun, 28 Oct 2018 15:28:32 GMT -------XXXXXX22222 fetch\_order\_book exception is fcoin No market symbol TRX/USDT, excha ge is FCoin,symbol is TRX/USDT exchange Gate.io bid1 ask1 is ---- 0.02344,53744.32, 0.0235,80.84877907,date\_time is Sun, 28 Oct 2018 15:28:37 GMT exchange Huobi Pro bid1 ask1 is ---- 0.023444,215535.0, 0.023461,61661.3,date\_time is Sun, 28 Oct 2018 15:28:40 GMT get new min\_ask1 is 0.023461,exchange is Huobi Pro,date\_time is Sun, 28 Oct 2018 15:28:40 MT exchange Kucoin bid1 ask1 is

---- 0.023372,44505.2076, 0.023696,2125.6434,date\_time is Sun, 28 Oct 2018 15:28:42 GMT exchange OKEX bid1 ask1 is

---- 0.023442,43446.28, 0.023484,1958.92,date time is Sun, 28 Oct 2018 15:28:44 GMT

\*\*\*\*\*\* symbol TRX/USDT find good exchange, percent -0.004262392907367677%,price\_diff -9.999999999975306e-07,trade\_volume 11914.8 profits -0.011914799999970577, buy at 0.023461,61661.3,1446.6357593,Huobi Pro, sell at 0.02346,11914.8,279.521208,Binance oooooooo unlucky symbol TRX/USDT,no pair to make money (-0.004262392907367677, -9.999999999975306e-07, 11914.8, -0.011914799999970577, 0.023 61, 61661.3, 1446.6357593, 'Huobi Pro', 'Sun, 28 Oct 2018 15:28:40 GMT', 0.02346, 11914.8, 2 9.521208, 'Binance', 'Sun, 28 Oct 2018 15:28:32 GMT') +++++++end this symbol

-------start base is BNB,symbol is BNB/USDT current symbol is BNB/USDT

exchange Binance bid1 ask1 is

---- 9.69, 7.22, 9.6995, 199.02, date time is Sun, 28 Oct 2018 15:28:48 GMT get new max\_bid1 is 9.69, exchange is Binance, date time is Sun, 28 Oct 2018 15:28:48 GMT get new min ask1 is 9.6995, exchange is Binance, date time is Sun, 28 Oct 2018 15:28:48 GMT exchange FCoin bid1 ask1 is

---- 9.6655,31.0, 9.6945,0.22,date\_time is Sun, 28 Oct 2018 15:28:54 GMT get new min\_ask1 is 9.6945, exchange is FCoin, date time is Sun, 28 Oct 2018 15:28:54 GMT exchange Gate.io bid1 ask1 is

---- 9.6389,57.8864, 9.7356,0.0007,date\_time is Sun, 28 Oct 2018 15:28:57 GMT -------XXXXXX22222 fetch\_order\_book exception is huobipro No market symbol BNB/USDT,e change is Huobi Pro,symbol is BNB/USDT

-------XXXXXX22222 fetch\_order\_book exception is kucoin No market symbol BNB/USDT, exc ange is Kucoin,symbol is BNB/USDT

-------XXXXXX22222 fetch\_order\_book exception is okex No market symbol BNB/USDT,excha ge is OKEX,symbol is BNB/USDT

\*\*\*\*\*\* symbol BNB/USDT find good exchange, percent -0.046418072102740425%,price\_diff -0.0045000000000001705,trade\_volume 0.22,pr fits -0.0009900000000000375, buy at 9.6945,0.22,2.13279,FCoin, sell at 9.69,7.22,69.9618,Binance oooooooo unlucky symbol BNB/USDT,no pair to make money (-0.046418072102740425, -0.0045000000000001705, 0.22, -0.0009900000000000375, 9.6945, .22, 2.13279, 'FCoin', 'Sun, 28 Oct 2018 15:28:54 GMT', 9.69, 7.22, 69.9618, 'Binance', 'Sun, 28 ct 2018 15:28:48 GMT') +++++++end this symbol

-------start base is ONT,symbol is ONT/USDT current symbol is ONT/USDT -------XXXXXX22222 fetch\_order\_book exception is binance GET https://api.binance.com/api/ 1/depth?symbol=ONTUSDT HTTPSConnectionPool(host='api.binance.com', port=443): Read t med out. (read timeout=10),exchange is Binance,symbol is ONT/USDT -------XXXXXX22222 fetch\_order\_book exception is fcoin No market symbol ONT/USDT,exch nge is FCoin,symbol is ONT/USDT exchange Gate.io bid1 ask1 is ---- 1.732,679.771, 1.736,5012.69153,date\_time is Sun, 28 Oct 2018 15:29:10 GMT get new max\_bid1 is 1.732,exchange is Gate.io,date\_time is Sun, 28 Oct 2018 15:29:10 GMT get new min\_ask1 is 1.736,exchange is Gate.io,date\_time is Sun, 28 Oct 2018 15:29:10 GMT exchange Huobi Pro bid1 ask1 is ---- 1.7374,558.2275, 1.7399,4.8,date\_time is Sun, 28 Oct 2018 15:29:12 GMT get new max\_bid1 is 1.7374,exchange is Huobi Pro,date\_time is Sun, 28 Oct 2018 15:29:12 G T exchange Kucoin bid1 ask1 is ---- 1.721871,286.537, 1.74528,5.9251,date\_time is Sun, 28 Oct 2018 15:29:15 GMT exchange OKEX bid1 ask1 is ---- 1.7369,592.081, 1.7406,177.0,date time is Sun, 28 Oct 2018 15:29:17 GMT

\*\*\*\*\*\* symbol ONT/USDT find good exchange, percent 0.08064516129032649%,price\_diff 0.0014000000000000679,trade\_volume 558.2275, rofits 0.7815185000000378,

buy at 1.736,5012.69153,8702.03249608,Gate.io, sell at 1.7374,558.2275,969.8644585,Huobi Pro (0.08064516129032649, 0.0014000000000000679, 558.2275, 0.7815185000000378, 1.736, 501 .69153, 8702.03249608, 'Gate.io', 'Sun, 28 Oct 2018 15:29:10 GMT', 1.7374, 558.2275, 969.864 585, 'Huobi Pro', 'Sun, 28 Oct 2018 15:29:12 GMT')  $+++++end$  this symbol

-------start base is NEO,symbol is NEO/USDT current symbol is NEO/USDT exchange Binance bid1 ask1 is ---- 16.201,70.0, 16.214,13.567,date\_time is Sun, 28 Oct 2018 15:29:21 GMT get new max bid1 is 16.201, exchange is Binance, date time is Sun, 28 Oct 2018 15:29:21 GMT get new min ask1 is 16.214, exchange is Binance, date time is Sun, 28 Oct 2018 15:29:21 GMT -------XXXXXX22222 fetch\_order\_book exception is fcoin No market symbol NEO/USDT, exch nge is FCoin,symbol is NEO/USDT exchange Gate.io bid1 ask1 is ---- 16.16,35.49521308, 16.26,20.61452399,date\_time is Sun, 28 Oct 2018 15:29:24 GMT exchange Huobi Pro bid1 ask1 is ---- 16.21,3.9923, 16.23,283.243,date\_time is Sun, 28 Oct 2018 15:29:26 GMT get new max\_bid1 is 16.21,exchange is Huobi Pro,date\_time is Sun, 28 Oct 2018 15:29:26 GMT exchange Kucoin bid1 ask1 is ---- 16.155601,35.72, 16.2411,1.33,date time is Sun, 28 Oct 2018 15:29:29 GMT exchange OKEX bid1 ask1 is ---- 16.1824,62.948, 16.2464,23.87956,date time is Sun, 28 Oct 2018 15:29:31 GMT

\*\*\*\*\*\* symbol NEO/USDT find good exchange, percent -0.0246700382385456%,price\_diff -0.003999999999997783,trade\_volume 3.9923,prof ts -0.015969199999991152, buy at 16.214,13.567,219.975338,Binance, sell at 16.21,3.9923,64.71518300000001,Huobi Pro oooooooo unlucky symbol NEO/USDT,no pair to make money (-0.0246700382385456, -0.003999999999997783, 3.9923, -0.015969199999991152, 16.214, 13 567, 219.975338, 'Binance', 'Sun, 28 Oct 2018 15:29:21 GMT', 16.21, 3.9923, 64.715183000000 1, 'Huobi Pro', 'Sun, 28 Oct 2018 15:29:26 GMT') +++++++end this symbol

-------start base is DCR,symbol is DCR/USDT current symbol is DCR/USDT -------XXXXXX22222 fetch\_order\_book exception is binance No market symbol DCR/USDT,ex hange is Binance,symbol is DCR/USDT -------XXXXXX22222 fetch\_order\_book exception is fcoin No market symbol DCR/USDT, excha ge is FCoin,symbol is DCR/USDT

exchange Gate.io bid1 ask1 is

---- 44.12,0.67996374, 46.425,0.33915918,date\_time is Sun, 28 Oct 2018 15:29:34 GMT get new max bid1 is 44.12, exchange is Gate.io, date time is Sun, 28 Oct 2018 15:29:34 GMT get new min ask1 is 46.425, exchange is Gate.io, date time is Sun, 28 Oct 2018 15:29:34 GMT -------XXXXXX22222 fetch\_order\_book exception is huobipro No market symbol DCR/USDT,e change is Huobi Pro,symbol is DCR/USDT

-------XXXXXX22222 fetch\_order\_book exception is kucoin No market symbol DCR/USDT, exc

ange is Kucoin,symbol is DCR/USDT exchange OKEX bid1 ask1 is ---- 45.5927,1.1, 47.7912,15.67663741,date time is Sun, 28 Oct 2018 15:29:36 GMT get new max bid1 is 45.5927,exchange is OKEX,date time is Sun, 28 Oct 2018 15:29:36 GMT

\*\*\*\*\*\* symbol DCR/USDT find good exchange, percent -1.7927840603123242%,price\_diff -0.8322999999999965,trade\_volume 0.33915918,p ofits -0.2822821855139988, buy at 46.425,0.33915918,15.745464931499999,Gate.io, sell at 45.5927,1.1,50.151970000000006,OKEX oooooooo unlucky symbol DCR/USDT,no pair to make money (-1.7927840603123242, -0.8322999999999965, 0.33915918, -0.2822821855139988, 46.425, 0. 3915918, 15.745464931499999, 'Gate.io', 'Sun, 28 Oct 2018 15:29:34 GMT', 45.5927, 1.1, 50.15 970000000006, 'OKEX', 'Sun, 28 Oct 2018 15:29:36 GMT') +++++++end this symbol

-----------all over---------------

Process finished with exit code 0